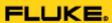

# The Company of the Control of the Control of the Co

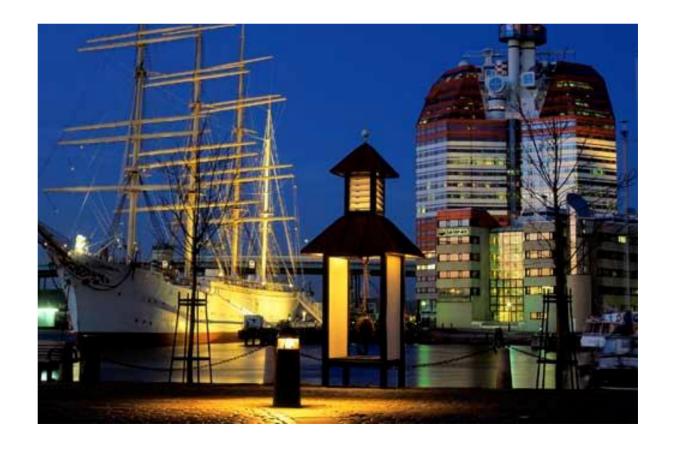

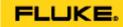

### Morning Agenda

- New Products, Promotions, etc...
- MET/CAL Version 7.2

What is new?

How do I use the new features?

Use of Flexible Standards

- Utility Programs
- Next Generation of MET/CAL

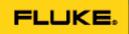

## Training

http://training.fluke.com

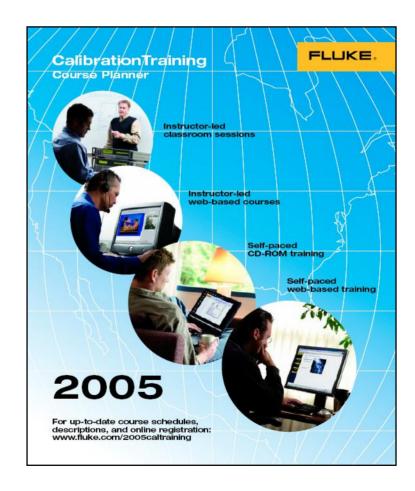

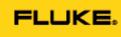

### Training

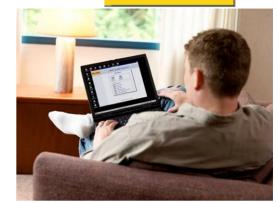

#### Classroom Training:

- Starting in Electrical Calibration
- Metrology for Technicians
- Cal Lab Management
- Preparation for Accreditation
- MET/CAL Database and Reports
- MET/CAL Basic Procedure Writing
- MET/CAL Advanced Procedure Writing
- Product Specific Training
- On-Site Training is available for most of the above classes

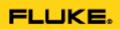

## Training

- Web-Based Training:
  - MET/CAL Database & Reports
  - MET/CAL Procedure Development
- Self-Paced Web-Based Training:
  - Introduction to Measurement and Calibration
  - Precision Electrical Measurement
  - Measurement Uncertainty
  - AC/DC Calibration and Metrology

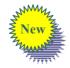

Metrology for Laboratory Personnel (CCT Exam Preparation)

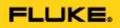

### Questions...

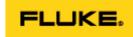

#### Priority Gold Care Plan

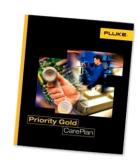

#### Features...

- Available on instruments up to 7 years old
- Includes one, three or 5 annual calibrations
- Free repairs complete with calibration
- 3 day in-house turnaround for calibration
- Priority turnaround for repairs
- Discounts on upgrades-10%
- Discounts on training-20%
- Free two-day return freight on calibrations and repairs

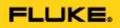

### Questions...

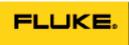

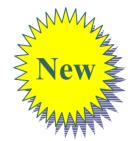

## Gold Procedures...

Fluke 724/725
Fluke 2680 Family
Keithley 2000/2015/2016
Yokogawa DL 1700 Series
Tektronix 3000 Series
Agilent/HP 3458A
Agilent/HP 34410/34411
Agilent/HP 34970
Agilent/HP 8590

**Biddle Instruments Megadek** 

**Escort 170 Series** 

**Tektronix 600 Series** 

**Tektronix 700 Series** 

To be posted soon

**Updated** 

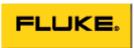

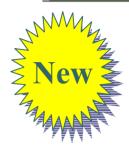

## Gold Procedures...

Tegam ESI DB877

**Tegam ESI DB62-11K/ 1M/ 11M** 

Fluke 433/434

Fluke 45

**Fluke 789** 

Wavetek HD130B

Wavetek HD160

Wavetek 2015/ 2020/ 2030

Fluke Scopemeters

**Tektronix 500 Series** 

Agilent/HP E2378/2377/2373

**Beckman HD 130B / HD 160** 

Wavetek RMS 225

.....more

**Completely Revised** 

Revised

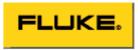

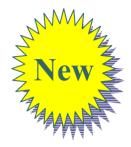

## Gold Procedures...

#### RF procedures now available

**Spectrum Analyzers:** 

Anritsu MS2661C (new) Anritsu MS2711D (new)

HP 8563A (new)
HP 8566B (converted for use with flexible standards)
HP 8590L (converted for use with flexible standards)
HP 8594E (converted for use with flexible standards)
HP 8595E (new)

Rohde & Schwarz FSH3

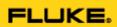

#### Met/Cal Badge . . .

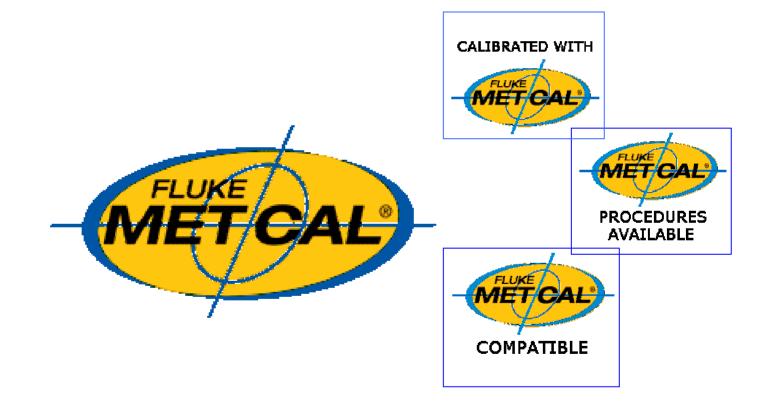

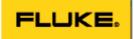

## MET/CAL Badge @ Agilent

Fluke completed Model 6000 procedures for Agilent.

More to come! Agilent 80000/8000 series in the works

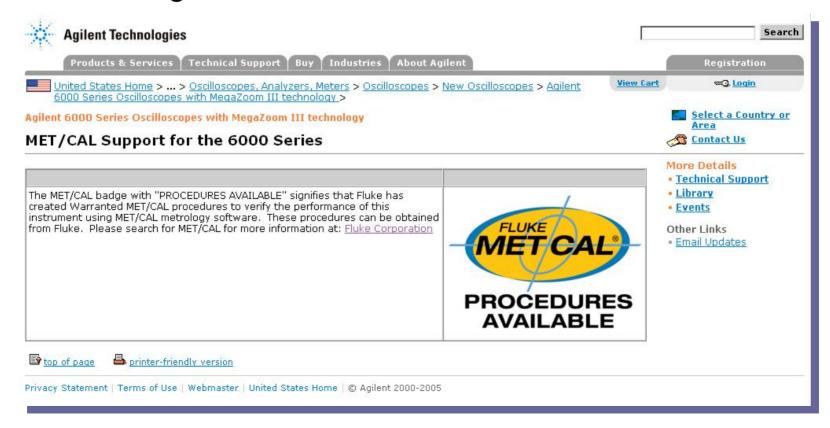

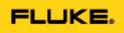

### Questions...

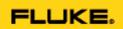

#### The Objective

- How to supply an unlimited number of MET/CAL procedures to our user base?
  - While maintaining a level of quality
  - Minimizing development resources
  - Maintaining reasonable value

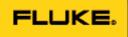

#### MET/CAL Procedures -VOC

Voice Of Customer

- Never enough procedures to meet User demands
- Access to an untested or part written procedure is better than <u>no</u> available procedure
- Procedures are difficult to share with others
- User confidence is high that procedures available from MET GOLD will function
- MET/CAL users <u>will</u> accept procedures from other sources if quality was known or could be determined
- MET/CAL users are more willing to share procedures with others if <u>rewarded or compensated</u>
- MET/CAL users cannot share procedure with others as these are proprietary to the company they work for
- MET/CAL users are willing to edit/modify procedures that are close to meeting needs

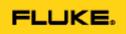

## MET/CAL Procedures – a strategy

- Simplify the consolidation of files that constitute a procedure
- Develop a MET/CAL user community repository for procedures
  - Users will upload, download and rate procedures
- Mandate & Automate the process of peer quality rating
- Compensate those that contribute
- Example site

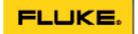

### Example site

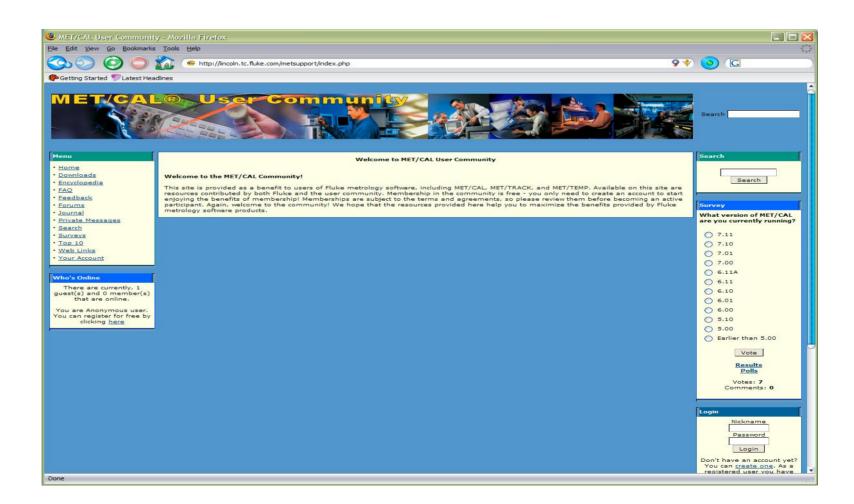

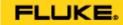

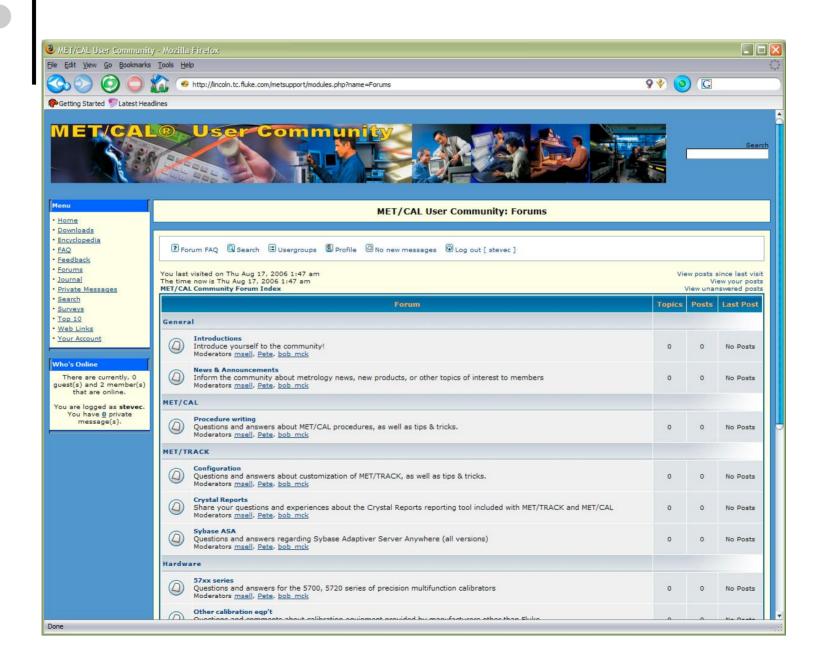

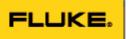

## • • • We Need Your Input ....

- Procedure Development Community
  - See Peter Dack (peter.dack@fluke.com)

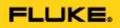

### Questions...

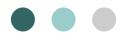

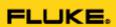

## What's new in 7.2...

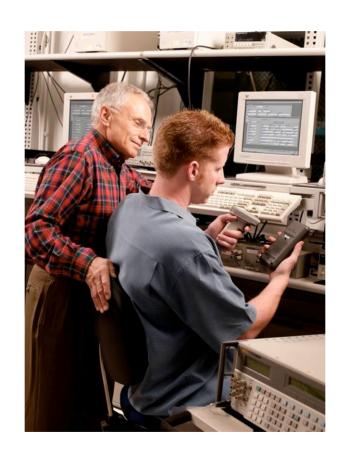

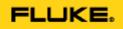

## • • What's new in 7.2...

- Anticipated release Sept '06
- Coincides with the release of new hardware
- o New FSC's
- New features to enhance RF calibration
- New Flexible Standards
- Procedure portability tool (Pack/Unpack)

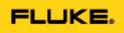

## Version 7.2 – Flexible Standards

- Problem: Need multiple procedures for a UUT using different standards
- Solution: Single procedures capable of supporting different standards -- Flexible Standards

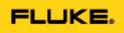

## Version 7.2 – Flexible Standards

- Easy to implement:
  - Procedure based
  - 7.2 supplied with "starter set" of accuracy & control files
  - Easy for customer to add additional FS supported instruments by editing supplied initialization file
  - Procedures coming using FS feature

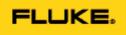

#### Version 7.2 – Pack/Unpack

- New tool to package procedures and reinstall in a MET/CAL *Plus* system.
- Works from the MET/CAL procedure editor.
  - Unpack will be downloadable freeware
    - Useful for customers who do not have V7.20 or later and who have access to Gold procedures

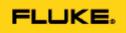

#### Version 7.2 – Pack/Unpack

- Combines the procedure, sub procedures and auxiliary files needed to run a calibration.
  - Enhanced procedure portability and distribution
  - Migrate Gold Warranted procedures
  - Reduces user error (missing files)

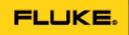

- 53131/M53131 Agilent/HP 53131A Timer/Counter
- 53132/M53132 Agilent/HP 53132A Timer/Counter
- 53181/M53181 Agilent/HP 53181A Counter

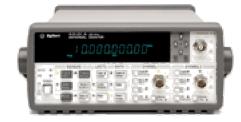

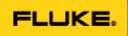

- 8845/6
- 9640
- 5320
- N5531S
- PSA
- 5350/5351/5352

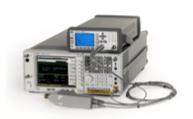

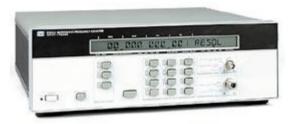

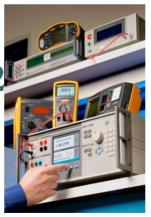

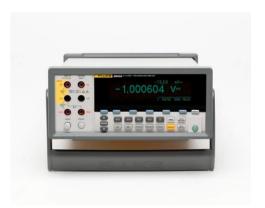

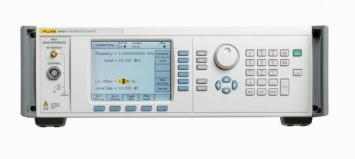

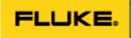

- 9640 Fluke 9640A Reference Source
  - Instrument control
    - Sine
    - Modulation
    - Sweep
  - Learn Mode
    - Automatically generate procedure statement based on front panel setup

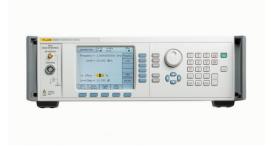

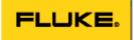

• 9640 - Fluke 9640A Reference Source

- FSC supports slewing
- FSC uses Name/Value Syntax

9640 +Level = -130 dBm; Freq = 100 MHz; Outplmp = 50 ohm

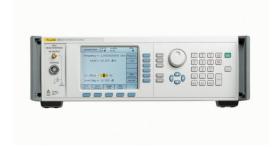

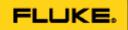

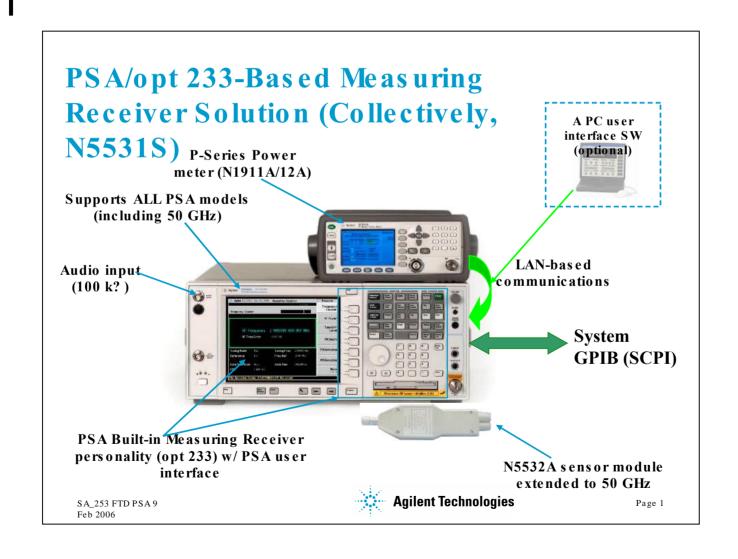

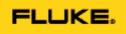

## Version 7.2 – Named Variables

- We now support the use of Named Variables
  - Makes procedure easier to read/write
  - Do not need GETV/PUTV etc.
- Examples:
  - Local Variable
    - MATH RefLevel = -10
  - Global Variable
    - MATH @Channel = 1

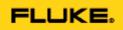

## New MATH Functions

- Read/Write to ini file
  - Specify a directory for wif/rif functions
- New file utility functions
- Read from user configured instrument information file
- Load up a contiguous sequence of registers in a loop.
- String replacement function

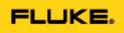

#### **New MATH Functions**

- Prepend/Append spaces to a string
- New numeric test functions
- Return the full instrument name of a configured instrument
- Return the asset number of the UUT

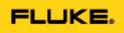

#### Read/Write to .ini

- New MATH FSC function to read or write to an .ini file
- Function name is RIF
- Function name is WIF

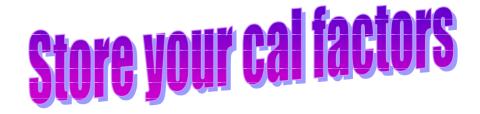

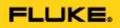

#### **New File Related Utility Functions:**

- (1) EXISTS determine if specified file exists
- (2) FLEN determine length of specified file
- (3) ISDIR determine if specified file is a directory file
- (4) ISORD determine if specified file is an ordinary file
- (5) MTIME determine modification time of specified file

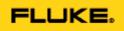

RINF - read data from user-configured instrument information file

RINFE - read data from user-configured instrument information file and generate an error message when the requested parameter value is not found

The path for these files may be added to the metcal.ini file.

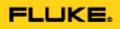

A new MATH FSC utility function, REPL, to perform string replacement.

#### **Example:**

MATH S[1] = "abc def ghi"
MATH REPL("def", "xyz", S[1])

The call to REPL above will change the value of S[1] to:

abc xyz ghi

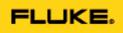

BASE - convert number to base units

IS\_DIM - validate dimensioned number string

IS\_UNIT - compare specified units to units in

dimensioned number

- return scale factor based on units prefix

UNIT - return units symbol from dimensioned

number string

**UPREFIX** - return units prefix symbol from dimensioned

number string

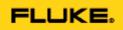

Two new functions, PAD and PADB, to append or prepend, respectively, spaces to a string.

For example, to add 13 spaces to the end of a string:

$$MATH S[3] = PAD("xyz", 13)$$

PAD append spaces to make string specified length prepend spaces to make string specified length

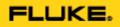

#### V7.11 includes 3 new MATH FSC numeric test functions:

- (1) Function IS\_NUM to determine if a string is entirely numeric.
- (2) Function IS\_NUM\_LEAD to determine if a string begins with a number.
- (3) Function IS\_NUM\_SUB to determine if a string contains an embedded number.

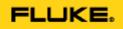

A new MATH FSC function named "INSTR" which, when given an alias, returns the name of the corresponding configured instrument.

#### **MATH S[5] = INSTR("5700")**

Assuming the workstation has a configured Fluke 5700A with alias "5700", the call above will return the string "Fluke 5700A".

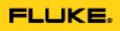

# New Math functions – 7.11 sp1

UUT Returns the asset number of the UUT.

Example: MATH S[1] = UUT()

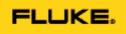

# New Math functions – 7.2

CAL

Returns the value of a specified Calibration Table field, for a specified cal record of a specified asset.

The first argument specifies the asset number (string) of the instrument for which the specified Calibration Table value is to be retrieved.

The second argument specifies the record number. Records are numbered from 1 to <NREC>, where record 1 is the oldest record and record <NREC> is the most recent. It is possible to access the records in reverse order by specifying a negative record number:

**Example:** MATH MEM2 = CAL("Sample-5700", 5, 2342)

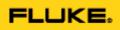

# New Math functions – 7.2

NCAL

Returns the number of cal records for a specified asset.

The first argument specifies the asset number (string) of the instrument for which the specified Calibration Table value is to be retrieved.

**Example: MATH MEM = NCAL("Sample-5700")** 

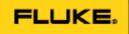

## • • Multiline MEMI Statement

MEMI may now contain up to 32 lines...

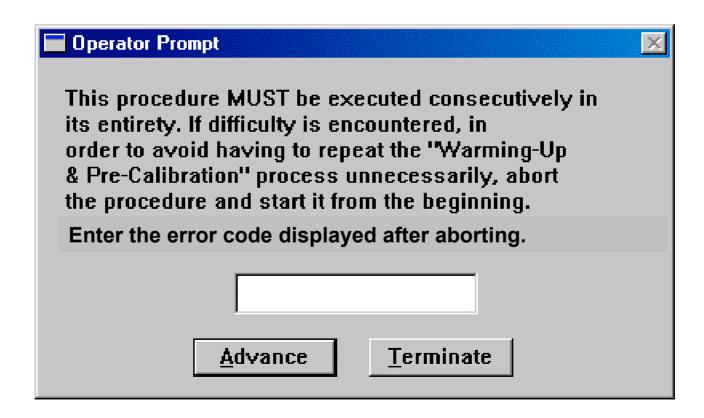

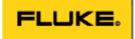

#### Multiline OPBR Statement

#### **OPBR** may now contain up to 32 lines...

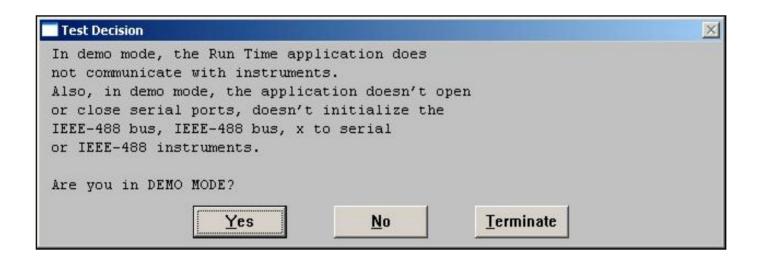

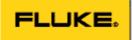

#### Multiline MEM2 Statement

MEM2 may now contain up to 32 lines...

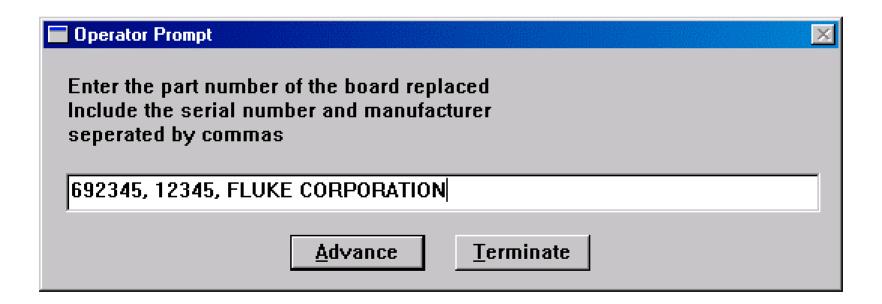

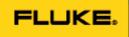

## Editor Compile Date Now Adds Time

#### **Turned on by ini parameter:**

```
[Startup]
```

proc\_date\_format = DD/MONTH/YYYY

ProcHdrDateTime = yes

Fluke MET/CAL Procedure

INSTRUMENT: Fluke 87 (1 Year) Cal/Ver 5520A

DATE: 09/May/2005 8:54:32 AUTHOR: Fluke Training

REVISION:

ADJUSTMENT THRESHOLD: 70% NUMBER OF TESTS: 0 NUMBER OF LINES: 12

------

STEP FSC RANGE NOMINAL TOLERANCE MOD1 MOD2 3 4 CON

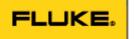

### Visible S[x] Registers

Now can view string registers S[1], ..., S[32] in test run

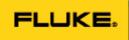

### Lose Your Server Connection?

The Run Time application detects a dropped connection and displays a prompt at the end of procedure execution asking whether to reconnect. (v.7.11sp1)

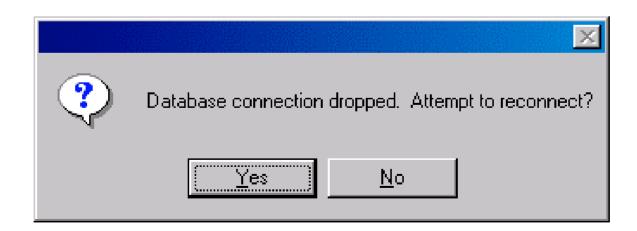

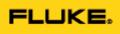

### IEEE-488 I/O Trace - V7.1

• Assists debugging problems ith E-488 I/O by tracing all N es written to or road c

• Debug data wa <workdir> dir Remember – IEEE2 and SCPI FSCs help!!

Use command line arguments "-df-trace"

D:\metcal\mcr32.exe -df -trace

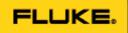

## Cal Interval Ranges – 7.1

- Many users extend cal intervals for references.
- MET/CAL accuracy files will allow a range of cal intervals to be mapped to a particular specification.
- For example: "Use the 90-day specs for any cal interval from 2 months to 6 months."

```
Begin Header
instrument = Fluke 5500A
interval = 60 - 120 days
confidence = 2.58 sigma
End Header
```

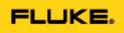

# Function: Write to variable cache

Store value in MET/CAL variable cache.

Example 1: MATH MEM2 = PUT("temperature", 23.2)

**Example 2:** MATH **PUT**("temperature", "23.2 degC")

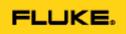

# Function: Read from variable cache

Read value in MET/CAL variable cache.

**MATH MEM2 = GET("temperature")** 

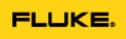

# Function: Read from variable.dat

Read value in MET/CAL/STATION/ variable.dat.

MATH MEM = GETV("temperature")

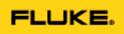

# Function: Write to variable.dat

Read value in MET/CAL/STATION/ variable.dat.

MATH MEM = PUTV("temperature")

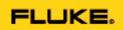

### Flexible Standards

- What do we mean by "Flexible Standards"?
- Why would you use them?
- How are they implemented?
- Practical example using a Flexible Standard.
- What are their limitations?

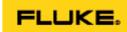

# What do we mean by "Flexible Standards"?

For our purposes, flexible standards refers to the ability to interchange any reference instrument with another of the same functional class without necessitating procedure modification.

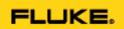

# What do we mean by "Flexible Standards"?

Currently defined functional classes are:
 DMM (Digital Multimeter), FGEN (Function
 Generator), LFCTR (Low Frequency
 Counter), HFCTR (High Frequency
 Counter), UWCTR (Microwave Counter),
 LFSG (Low Frequency Signal Generator),
 HFSG (High Frequency Signal Generator),
 SWPG (Sweep Generator), LVLG (Level
 Generator), and LO (Local Oscillator)

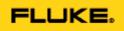

# • • Why use Flexible Standards?

Some metrology disciplines, e.g., RF, utilize a broad number of 'generic' references.

Flexible standards expand the functional usability of procedures while minimizing development and support costs.

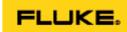

## How are Flexible Standards implemented in MET/CAL®?

Procedure-based drivers, defined by the class of instruments they control, are called to access the desired functionality of the reference. Specific instrument commands are resident in a text-based initialization file, which may be edited by the enduser at any time to add functionality and/or devices.

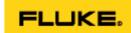

# How are Flexible Standards implemented in MET/CAL®?

Instrument Initialisation file (example)

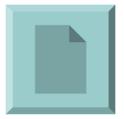

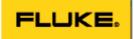

## Configuring a Flexible Standard

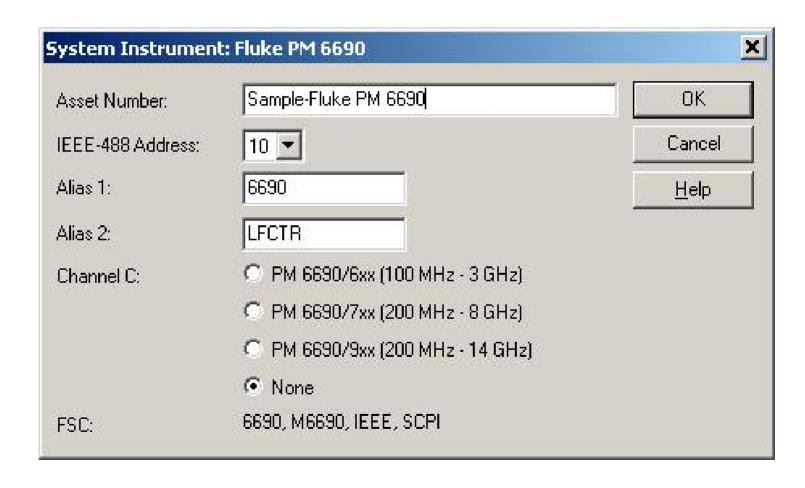

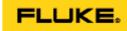

## Procedure Syntax Using Flexible Standards

```
# Initialize parameter values.
1.001 CALL Sub Initialize /LFCTR
# Reset LF Counter.
1.002 CALL Sub Reset IEEE /LFCTR
# Get LFCTR device name and place into S[12].
1.003 MATH S[12] = GET("LFCTR_Device_Name")
# Get LFCTR measurement terminal name and place into S[21].
1.004 MATH S[21] = GET("LFCTR Ch1")
```

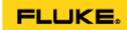

## Subprocedure to Initialize a Flexible Standard

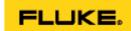

## Using a Flexible Standard in a Procedure

```
PUT("LFCTR Func", "Freq Ch1")
 1.001 MATH
 1.002 MATH
                     PUT ("LFCTR Ch1 Attn", "x1")
 1.003 MATH
                      PUT ("LFCTR Ch1 Cp1", "AC")
                      PUT("LFCTR Ch1 Imp", "LoZ")
 1.004 MATH
                     PUT("LFCTR Meas Time", "2 s")
 1.005 MATH
                      Sub Setup IEEE /LFCTR
  1.006 CALL
# Tolerance in ACC FSC reflects those of the PM 9691 (OCXO) timebase option.
                      10.000000MH
  1.007 ACC
                                     0.1P%
 1.008 TARGET
                      -m
 1.009 CALL
                     Sub Measure IEEE /LFCTR
 1.010 MATH
                     MEM = MEM / 1E+6
 1.011 MEMC
                     10.0000000MH
                                    2.5P%
  2.001 CALL
                     Sub Reset IEEE /LFCTR
  2.002
        END
```

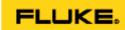

## What are the limitations of Flexible Standards?

- IEEE-488 or RS-232 controlled
- I/O must be ASCII text without special constructions
- Limited error checking (IEEE-488.2 and SCPI compliant instruments)
- Technical adequacy of the device used is the user's responsibility

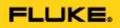

## Questions...

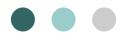

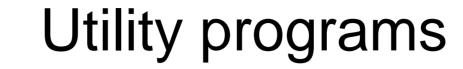

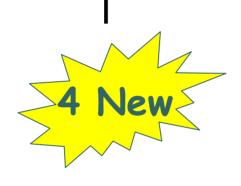

do more with less

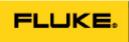

## • • 4 New Utility programs . . .

- Quick Sort revised
- Questions Answers
- Interval Analyzer/Adjustor
- Manual Met/Cal
- External Services Manage In Development

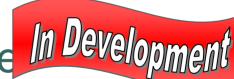

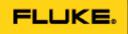

- Replace spreadsheets
- Cal multiple UUT's
- As-found & as-left capture & reporting

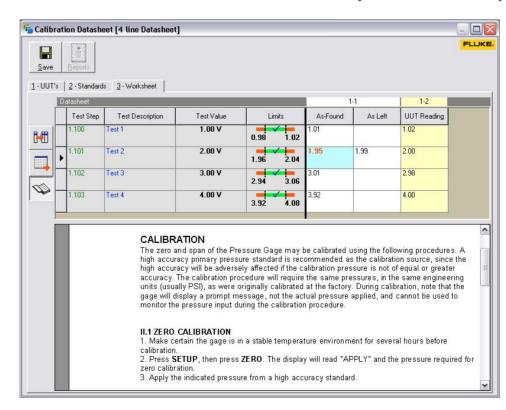

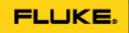

## • • 4. Manual Met/Cal

- 2 New features
- Can set the actual test value if it differs from the nominal
- Can customize the "Save Cal" screen

Coming to your favorite support site real soon

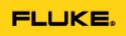

- Right-Click the Test Value cell
- Select "Set Actual Test Value"

| Dat | asheet    |                  |            |                         | 1000        |
|-----|-----------|------------------|------------|-------------------------|-------------|
|     | Test Step | Test Description | Test Value | Limits                  | UUT Reading |
| 2   | 2         | Test 1           | 100.0 PSI  | Set Actual Test Value   | 0           |
|     |           |                  |            | Reset Actual Test Value |             |

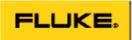

Enter "actual" test value

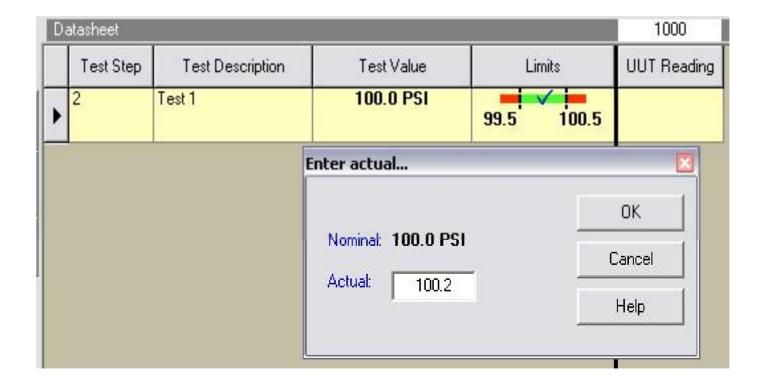

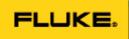

- Actual is displayed
- Test limits are revised
- Pass / fail based on the revised limits

| Da          | 1000      |                  |            |            |             |
|-------------|-----------|------------------|------------|------------|-------------|
|             | Test Step | Test Description | Test Value | Limits     | UUT Reading |
| <b>&gt;</b> | 2         | Test 1           | @100.2 PSI | 99.7 100.7 |             |

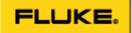

- Customize the Save Cal screen
- Fields follow customizing rules
  - (required, validated, default, etc)

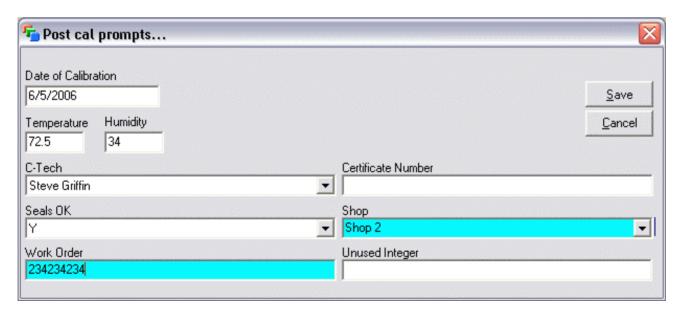

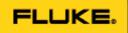

# • • 4. Manual Met/Cal

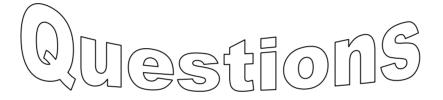

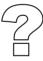

Coming to your favorite support site real soon

# 5. External Services Manager Moevelopment

- Monitor, control & track external calibrations and repairs
- Includes Vendor list
- Create, update & close work orders
- Print shipping, status, historical reports
- Report history, costs and activity

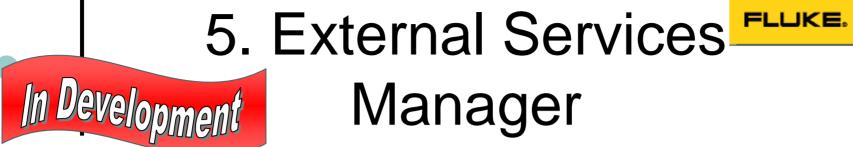

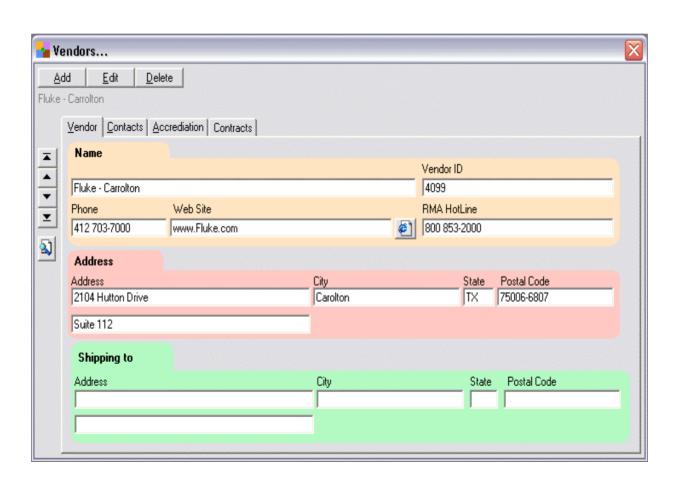

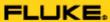

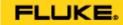

#### 5. External Services In Development Manager

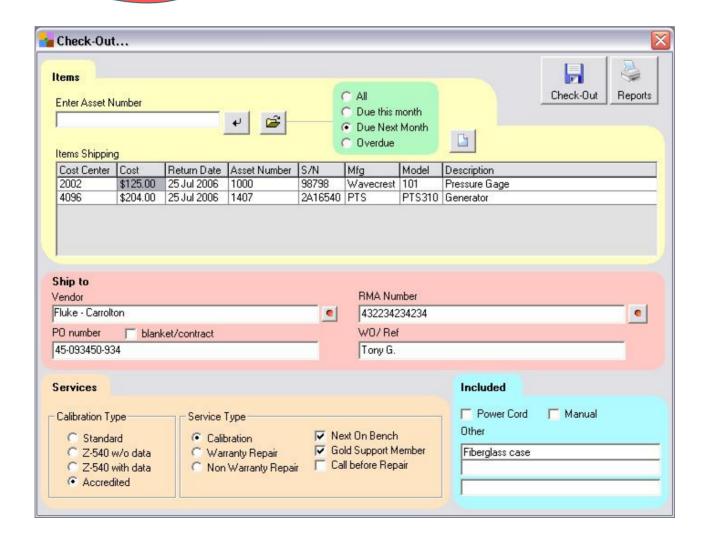

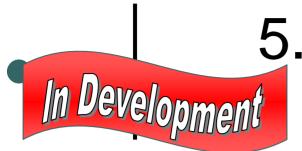

### 5. External Services Manager

Need it?

Have suggestions?

Want to discuss?

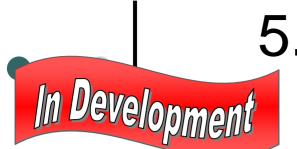

# 5. External Services Manager

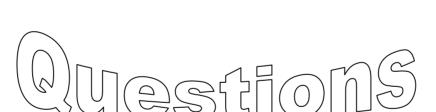

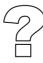

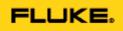

#### Available now at...

- http://support.fluke.com
  - Met/support
  - Library
  - Utility programs (sort by date)
- Requires version 7.X
- Requires Met/Support Gold
- No formal support

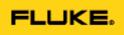

### Could do... Any Interest?

- Maintenance
- Workload scheduling
- Workload leveler
- Tools for scanned or PDF certs
- Document manager
- Real parts manager
- More capable search & replace

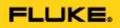

### Questions...

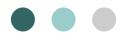

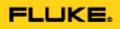

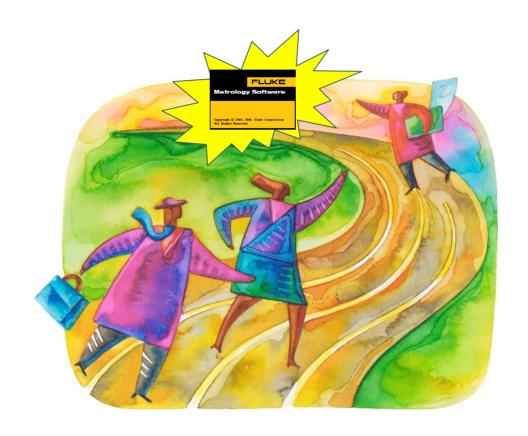

What is Beyond MET/CAL Plus 7.2????

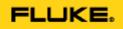

## • • MET/CAL Generation 2

- Extensive VOC collected to date and still on-going
- Revolutionary new platform for MET/CAL
- Multi-year development effort

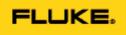

### MET/CAL G2 Development Goals

- Make MET/CAL scalable
  - Single user to multi-site enterprise
- Add new workload to automated calibration
- Expand the functionality of MET/TRACK

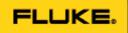

### MET/CAL G2 Development Goals

- Support more regulatory requirements
   FDA (21CFR Part 11)
- Additional Laboratory Management Capabilities
- Evolve past client/server into...
  multi-tiered service oriented
  architecture.

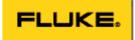

#### MET/CAL G2 Architecture Overview

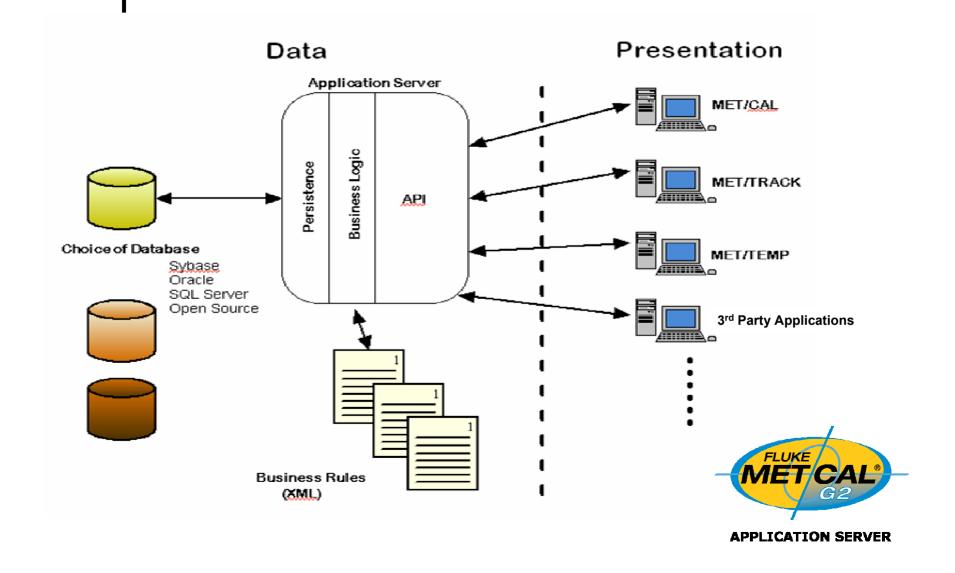

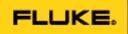

#### MET/CAL G2 Development

- Engineering development will be staged over three phases
  - Phase 1 MET/CAL 7.2
    - Enhanced for RF calibration
    - Flexible standards
  - Complete 2006

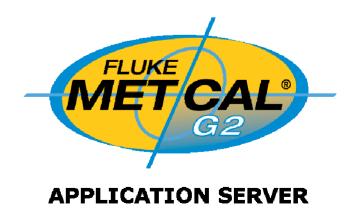

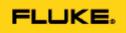

### MET/CAL G2 Development

- Phase 2 MET/CAL G2 (Laboratory Management)
  - Commercially-available high performance application server underlying structure
  - MET/TRACK completely browser based
  - New license structure
  - Addition of 3<sup>rd</sup> party applications

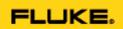

### MET/CAL G2 Development

- Phase 3 Continued evolution
  - Multiple databases supported
  - Big changes in MET/CAL "Run Time"
  - Complete 2008/2009

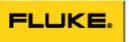

# • • We Need Your Input ....

- Development of browser-based MET/TRACK GUI
  - See Matt Sell (matt.sell@fluke.com)
- Procedure Development Community
  - See Peter Dack (peter.dack@fluke.com)

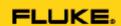

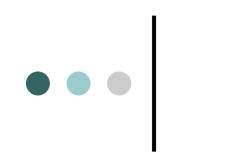